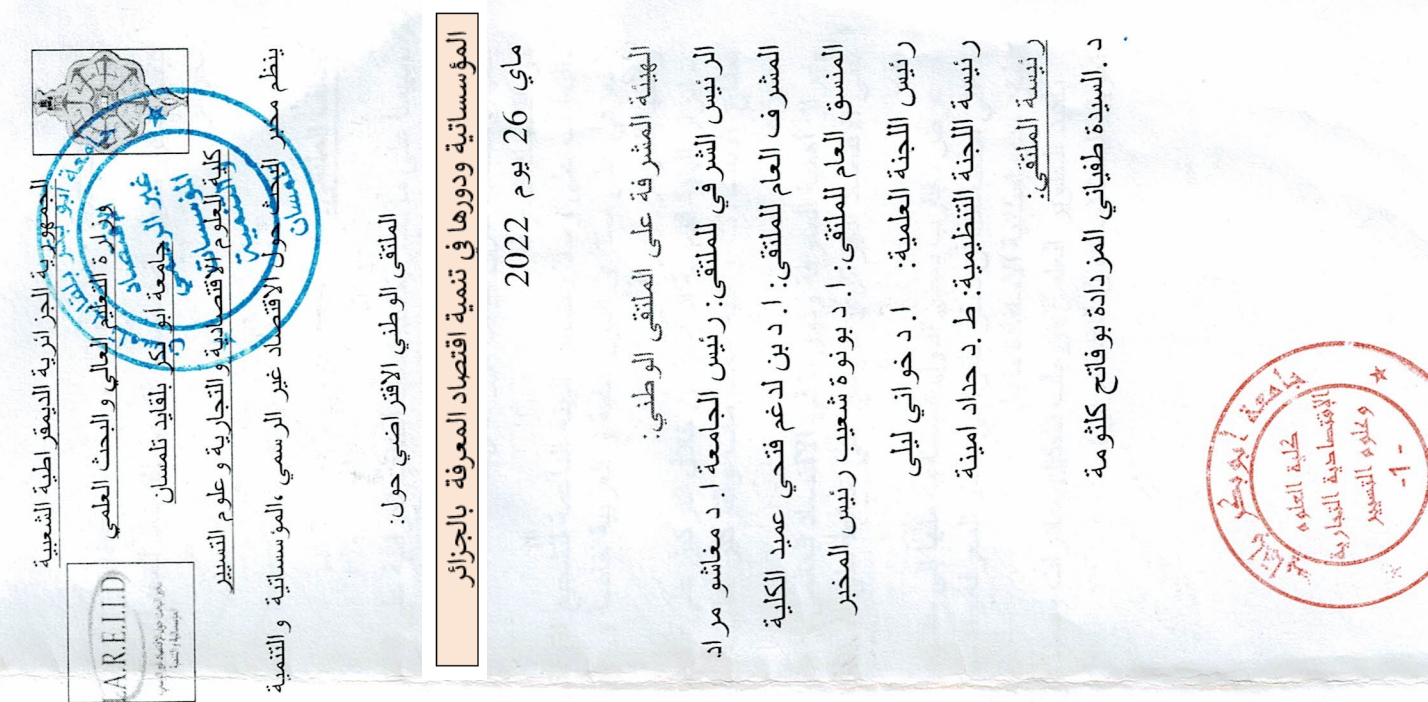

ديباجة الملتقى

خاصة وأننا نعلم أهمية جودة المؤسسات في تطوير الشركة و<br>الاقتصاد .. لهذا السبب ، يجب على المرء أن يولي اهتمامًا لوضع مسار تنمية الموارد البشرية في ديناميات التنمية إضـافة إلـى ما تقدم فإن اقتصـاد المـعرفة برتكز علـى أربع أعمدة<br>رئيسية هي : عمالة مؤهلة وماهرة، نظـلم ابنكار فعال، بنية معلوماتنية حديثة، ومناخ اقتصادي مناسب الي جانب الاطار خاصنا للإطار المؤسسي المتعلق بالمعرفة والمهارات ........ الثـالثـة و ···· , و المخ.<br>فنـعـد مـا كـانـت الأرضــن و الـعمـل همــا الـمـورد الرئـيســي للثـروة في<br>فنـعـد مـا كـانـت الأرضــن و الـعمـل همــا الـمـورد الرئـيســي للثـروة في سطح الأرض بيد أن رأس المال البشري يلعب دور أ مهماً في تقدما تقنياً. باسم العصر ما بعد الصناعي. و هكذا، أصبحت الثَّروة الحقيقية للأمم تكمن في العقول بالدرجة الأولى، ثم تأتي من بعدها الثُّروات المعادية الكامنة في باطن و نماذج النمو الاقتصادي الداخلي، إذ أشار الاقتصادي "رومر إلى نموذج يُمثّل فيه رأس المال البشرى الدخل الرئيسي لأنشطة<br>البحث و التطوير ، بحيث يولد منتجات حديثة أو أفكار أ تحدث المؤسساتي القعال . المعرفة لم يدرس بشكل كافر من قبل الأدبيات الاقتصادية ، دور المعرفة والمعلومات في الاقتصاد، فالمعرفة أصبحت عن مصطلحات جنيده، مثل "مجتمع المعلومات" و"اقتصاد التعليم" و"الاقتصاد الرقمي" و"اقتصاد المعرفة" والموجة العصر ما قبل الصناعي, ثم حل محلها رأس المال والطاقة<br>(العمل) باعتبار هما المولِد الرئيسي للثّروة في العصر عناصر (عوامل) الإنتاج في العصر الراهن الذي أصبح يعرف بناءً على هذه الاعتبار انت ، نـعتقد أن الذيبج المـوْيسسي لاقتصـاد بقدوم القرن الحادي و العشرين ،شهد العالم زيادة مضطر دة في المحرك الأساسي للإنتاج والنمو الاقتصادي، كما أصبح المسلم بها في الاقتصادات الحديثة، ونتيجة لذلك بدأ الحديث الصناعي, اصبح العلم والمعرفة هما العنصر الرئيسي بين التركيز على المعلومات والبيانات والتكنولوجيا من العوامل

فالمعرفة موجودة في الجز ائر ، ولكن يتّوجب هيكلتها وتنظيمها<br>وربطها بشبكات معلوماتية وتخزيقها وإثّر اؤ ها حتّى نصل في التوجيهي للتعليم العالي، الى جانب، إطلاق خدمات التصديق<br>والتوقيع الإلكترونية كاداة لتأمين المعاملات الإلكترونية واستنساخها وإعادة إنتاجها مرة أخرى لإيجاد بيئة تسمح لهذه النهاية إلى إنتاج ثروة معرفية، وهو تحدُّ يؤرق خطة الحكومة و2200 بـاحث دانـم)، فالدولة الـجزائريـة عـاز مـة كـل الـعزم وتحسين بيئة الاستثمار ، وبالتالي وضع بيئة مؤسساتية ملائمة لأن الثروة المعرفية غير ملموسة، وبالتالي الإمكانيات بالمبروز تتطلب اطار مؤسساتي فعال يعتمد على هيكلة ونظرة استشر افية صحيحة ودقيقة للانخراط في تحقيق تحول مجتم<mark>ل</mark>ي أشاملي<sup>7</sup> ادخل القليباء<br>المعرفة في صلب المخطط الاقتصاد و في اطار الناموذج<br>الاقتصادي الجنيد". فالخطوط العربونية ليُعار النُّموذج الَّذَار من 1600 مخبر بحث موزعة على 109 مؤسسات جامعية ومركزين للإبداع و12 أرضية تقنية للتحاليل الفيزيانية والكبعبائية بشرف عليها أكثر من 62 ألف أستاذ باحث المجلس الوطني للبحث العلمي والتكنولوجيات كهيئة دستورية، وتم وضع نصوص قانونية كاستكمال إعداد القانون مفارقة حول التوفيق بين تصور التك<mark>الليكومن</mark>ة وبين واقع<br>المنظومة التطيمية والجامعية التي تعتبر <del>الغزان ا</del>لاساسي مشرو عات اقتصادية مبدعة وخالقة للثروة، و هي المفار قة التي كانت زاوية انتقاد خبراء ومختصين في مجال التكنولوجيات والجامعية وتوفير المنصات القاعدية الضرورية لهذا الأخير مشروعات اقتصادية مبدعة وخالقة للثروة و مع امتلاكه على الانتقال إلى اقتصاد المعرفة بشكل مدروس، لذلك نصبت للأفكار الخلاقة والإبتكارات التي يعول عليها لتكوين المعرفي على غرار تطوير وترقية المنظومة التعليمية لقدرات حقيقية في مجال اقتصاد المعرفة (إذ تم إحصاء أكثر مع اغتنام فرصة الإرادة القوية للدولة والمتعدله جفيع الفاعلين الحديثة، فان هذا المشروع لا يتوافق ً مع أساسيات الاقتصاد الأساسي للأفكار الخلاقة والابتكار ات التي يعول عليها لتكوين بايعانها الن المنظومة التعليمية والجامعية تعتبر الخزان فإن نقله

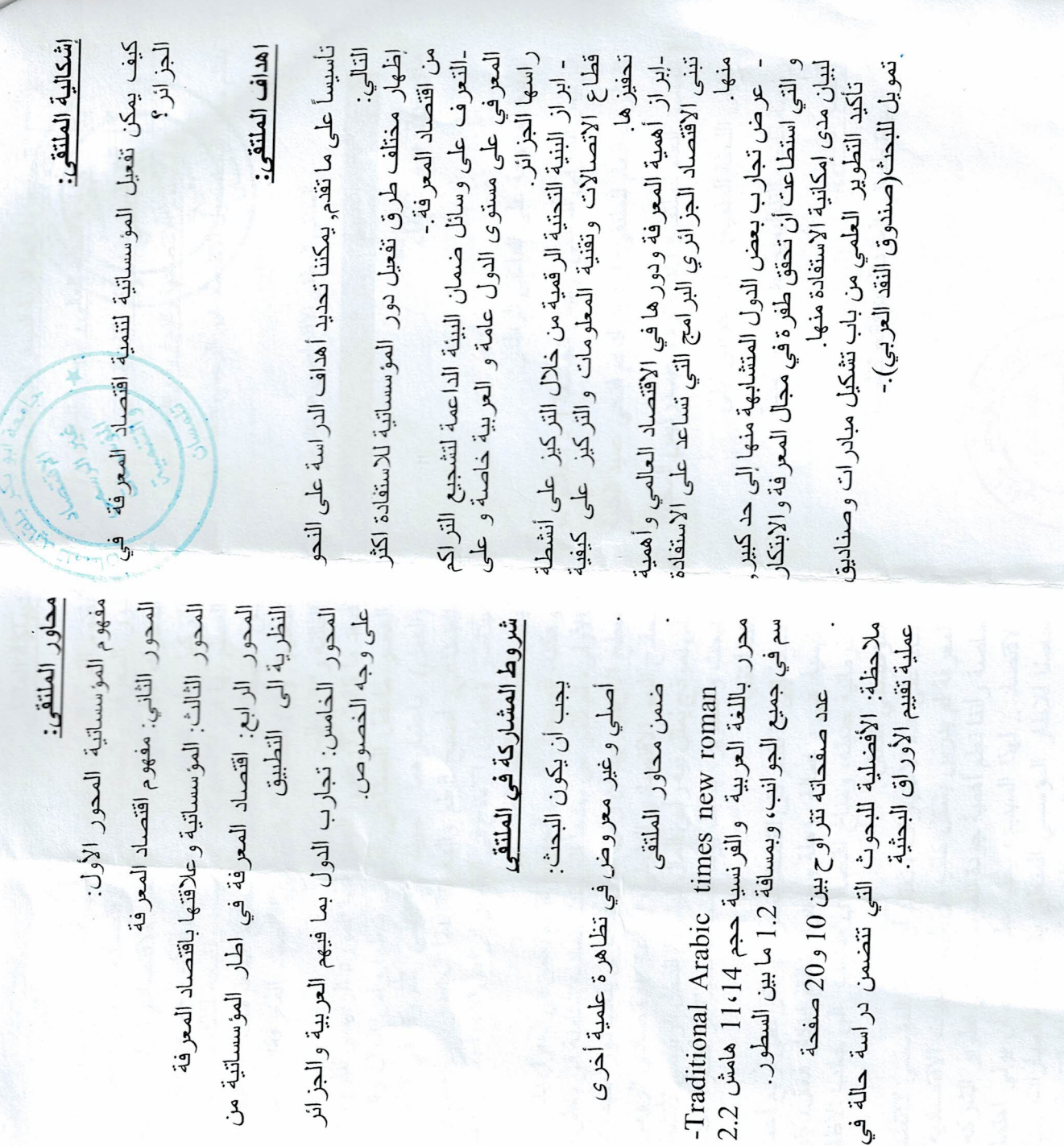

مواعيد الملتقى: 10ْ22 ماي10 اخر اجل لإرسال المداخلات كاملة: 2022 ماي 18 الاقتصاحية التعلوم كنتم<br>|<br>|الاقتصاحية التدبارية| وعلوم التسبير  $\frac{1}{1}$ الرد على المداخلات المقبولة: boufatehkeltouma@gmail.com boufatahkeltouma76@gmail.com